## USPS Informed Delivery® Reminders

<mark>hailin'i<sup>t!</sup></mark>

Schedule and receive reminders via email for important mailpieces through Informed Delivery. Click on "Set a Reminder" within your Daily Digest to get additional notifications for mail you don't want to miss.

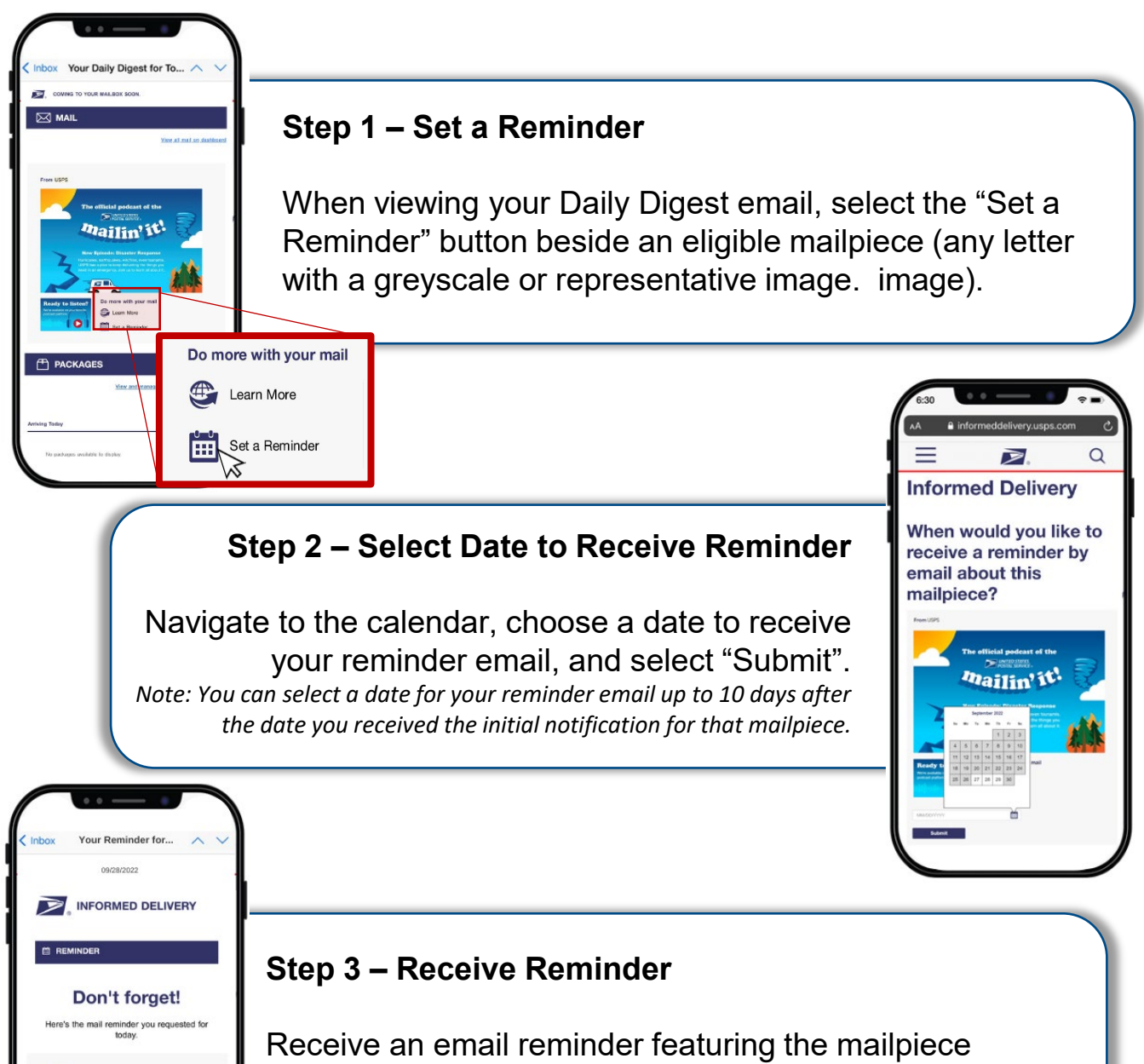

image and any associated digital content on the selected day to your Informed Delivery account email.

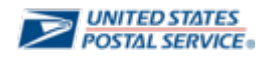